## **Aquarelle Watercolor Photoshop Action Free Download =LINK=**

Installing Adobe Photoshop and then cracking it is easy and simple. The first step is to download and install the Adobe Photoshop software on your computer. Then, you need to locate the installation.exe file and run it. Once the installation is complete, you need to locate the patch file and copy it to your computer. The patch file is usually available online, and it is used to unlock the full version of the software. Once the patch file is copied, you need to run it and then follow the instructions on the screen. Once the patching process is complete, you'll have a fully functional version of Adobe Photoshop on your computer. To make sure that the software is running properly, you should check the version number to ensure that the crack was successful. And that's it - you have now successfully installed and cracked Adobe Photoshop!

## **[Download](http://signforcover.com/compulsive.secondharvest/QWRvYmUgUGhvdG9zaG9wIDIwMjEgKFZlcnNpb24gMjIuMC4xKQQWR/ZG93bmxvYWR8OFhVT0dKMVozeDhNVFkzTWpVNU1qVTNOSHg4TWpVNU1IeDhLRTBwSUZkdmNtUndjbVZ6Y3lCYldFMU1VbEJESUZZeUlGQkVSbDA.bachmann.intrapreneuring.mrlongdistance)**

With the new "Add as new folder" option, all of your photos and catalogs are in one place. It ensures your files are all in one spot, instead of being scattered between folders. Add as new folder also allows you to do a few things that you could not do before. If you want to move one image or folder of images, you can do so by double-clicking on that folder. It also gives you a basic preview window in case you want to move a folder or image to another album. You can also use it to drag any image into the "Layers panel or Timeline panel so that you can see all of the details of the image in the middle of your edit. The new Object Selection feature, available in Photoshop 2023 (previously tabbed as Selection), lets you drag a marquee area around an object layer in the Layers panel to select all the pixels within the rectangle. What's important is that the styling properties of the object remain intact, no matter how much of the layer is selected. The new One Click Fill feature, available in Photoshop 2023 (previously in Edit > Fill), enables you to fill or painting using either the Current Color or a preset color from a selected highlight color group. You can also choose to fill using any of the other available adjustment colors. The new Neural Filter brings a new way to restore images and remove imperfections. It has a variety of uses, including to remove dust, blemishes, scratches, and more. You can also, among other things, remove flash and various transparencies. It works well in the demo

and I can attest to its functionality.

## **Download free Adobe Photoshop 2021 (Version 22.0.1)Full Version Activation {{ Latest }} 2022**

To use in the browser, Photoshop uses a combination of web technologies. First, Photoshop leverages JavaScript and HTML5 features such as Web Workers to speed up the loading time of Photoshop. The canvas uses WebGL to render the scene. The actual drawing is done within a WebAssembly code snippet. When using a service like Adobe Photoshop, you create your image. Before you upload it somewhere, you may want to add comments or do a little cleaning of the photo. Instead of uploading the image like you would with any other part of the web, you save the image to your hard drive then upload it through a web interface. That's the first step. Once your image is uploaded, you may edit it and change the settings. You can zoom in and out. Use the tools to change the overall size, brightness, contrast, and more. Once you are done, you can then share it to your social media channels. This example is an image of a famous actor. He is using the same service to show a new billboard to his fans. After he achieved his goal, he shared it through social media and had his fans see the billboard. Since you are loading the software in a web browser, you do not access a downloader. Instead, you simply load it like you would any other web page. The software is a content script. So it is usually hidden from users. This is a security restriction. It is important to consider the quality of the content. You can also use the layer to turn your photo into a black and white photo. When you select the layer, click on the icon of the Lasso tool. Alternatively, you can either use the selection rectangle tool or type in the location of the object you want to select. Adobe Photoshop offers multiple ways to select an object. The selection box can be dragged on the canvas to adjust the selection; the layer mask can be saved and recolored; and the saturate and desaturate tools can be used to make your image more colorful. e3d0a04c9c

## **Download free Adobe Photoshop 2021 (Version 22.0.1)Full Version 2022**

With Adobe in advanced planning stages of the desktop's new path, over the coming years, we will report more news as it happens. If you're interested in the future of the Photoshop for Sale mailing list, visit the support page. Why is it important to work with layers? The main reason you need to work with layers is that they allow you to *add/delete exactly what you want and nothing else*, rather than just adding something to an image. Digital Photo Album, or DPA for short, is a preferred application for photo printing companies and services. Although DPA Creator 3.0 is the original application for this type of workflow, Photoshop Elements DPA now integrates seamlessly with your new DPA workflow. If you're a photographer, you'll be pleased to learn that DPA gets even better in Photoshop Elements 8. Photography enthusiasts can also create panoramic and spherical images in DPA. To begin, launch DPA 3.0 and click on the File menu, and then select Create a DPA Project. Photoshop's new features in digital living rooms (DLRs) allow you to shoot professional-quality stills or video in real-time. There is a wide range of inexpensive camera-integrated devices that can now be used to make a professional video, and many are compatible with iOS devices. In addition to implementing these new features, Photoshop CS5 introduces powerful new tools that greatly improve your ability to edit small images, create digital bookmarks, and merge, crop, and rotate images.

3d comic book and cartoon photoshop styles download 3d generator action photoshop free download 3d map generator terrain photoshop plugin free download 3d luts photoshop download gratis 3d gold text photoshop download download 3d map generator photoshop plugin 3d map generator photoshop plugin free download 3d map generator photoshop action free download download plugin 3d photoshop cs6 gratis download adobe photoshop for pc with key

You can share your project on Facebook, Twitter, or upload a zip file to Dropbox. Be sure to use a password-protected zip file in order to ensure that no one can download and publish your work. Use the Move tool to bring the

cats to the right side of the image. Then I'll clone the cat layer and make some adjustments. The new layer is a white cat, so let's select it and use the Screen blending mode. The Screen blending mode makes the cat blend with the user's screen on a layer-by-layer basis. Included are several all-in-one services that integrate with Photoshop CC. Photoshop.com Images and Graphics is a free web hosting service that allows you to upload, share, and share your work nearly instantaneously. Along with a robust work gallery, it offers a library of add-ons and ready-made templates. A \$25 annual membership allows you to store and edit up to 2GB of files in the cloud. Your edits are then reflected on your photos instantly. Unlike many other services, you do not have to worry about reserving room for your files, as they are stored on LogicBig. With the LogicBig app, you can access all of your Creative Cloud assets — from Photoshop to video tools to artboards — on an iPad, iPhone, or Android. The app has an intuitive work gallery that allows you to save, edit, and share your work effortlessly. The full Adobe Creative Cloud is available for a \$19. This tool allows you to detach the background to a layer. So, when the gradient mask tool is used against the detached background layer, we can find the smudge effect that removes the background and make the gradient transparent in the mask area.

One of the most exciting new features of Photoshop is called Neural Filters. It is a new workspace within Photoshop with filters powered by Adobe Sensei. Equipped with simple sliders, you can make magic happen such as changing your subject's expression, age, gaze or pose in the time it takes you to say "AI technology". To access Neural Filters head to Photoshop, and choose Filters > Neural Filters. The Filters workspace comes with a set of filters. You can access these filters by choosing Filters > Filters, or by clicking on the Filter button within Photoshop. In the Filters workspaces, you have the option to adjust the brightness, contrast, saturation and other features. You can also access the Color Variations tool. This tool lets you play around with the colors of your images. These can be set to random, random color, etc. An Adobe page (Opens in a new window) contains more details on how to access this feature. **Adobe Photoshop –** Adobe is the world's unprecedented creative and multimedia software tycoon. And for Adobe, Photoshop is the flagship project that redefined the way images are edited and treated. The most important Photoshop feature is the ability to select tools and features from a menu that can be easily accessed by pressing the F12 key on the keyboard. With the help of this feature, you can easily select the tool, options and

features that you need. Photoshop CC 2019 will be available on Tuesday, April 9, 2019. Adobe Photoshop CC 2019 enables you to work more comfortably and effectively across multiple devices and many different kinds of surfaces. It offers new ways to create and share content, and new ways to work together on projects. It also includes new versatility and automation features that save time and help you stay focused.

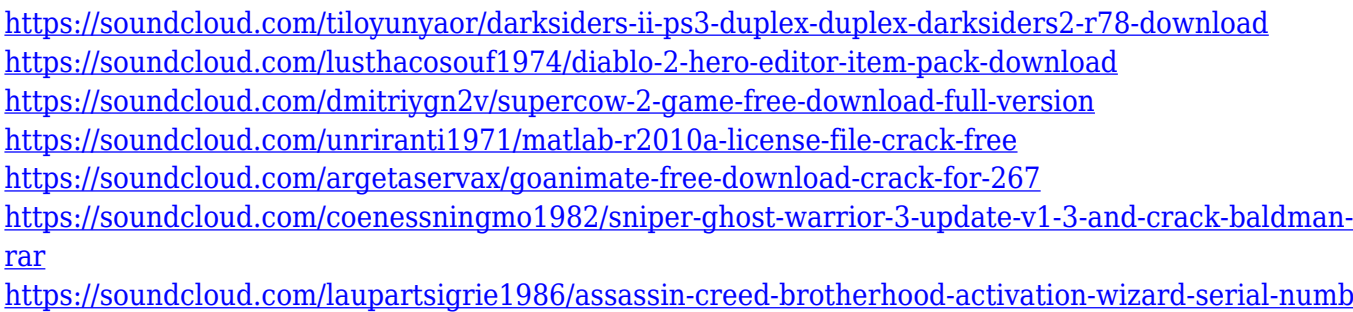

[er](https://soundcloud.com/laupartsigrie1986/assassin-creed-brotherhood-activation-wizard-serial-number)

The Adobe Photoshop 2023 features lets you perform unlimited edits on an image, use filters and other tools. Flexing your creativity can be a difficult task.With the PS 2023, you can get in dozens of Photoshop tools to you get the images just the way you like. Check the **2023 Adobe Photoshop Features** page. The new Adobe Photoshop 2023 tools includes the new Photoshop 2023 versions of tools like Rename Tool, a Filters panel, Performance Timings (Tools > Performance > Timings), Improved Guide Panel, Face Enhancer, Geometric Gaps, Poster Frame and more. The new version also includes a Pen Filter that uses learning to recognize the shape, size and direction of a pen stroke and apply brush strokes to the surrounding edge. It also included face-tracking tools to help you find faces and facial features in a photo, and improvements to the Auto Fix and Liquify tools.Details on these new features can be found here: **Photoshop updates and enhancements.** Speaking of AI, Photoshop on the desktop and Creative Cloud on the web have been refreshed with Edge Sensei, which can guess at your next move. If there's a way to split your image vertically or horizontally, Photoshop can figure that out while you wait for your photo to render. In Photoshop on the web, Edge Sensei can help you improve your work. While it's automatic, Photoshop on the desktop and on the web can also optimize your output for viewing on different devices, such as smartphones and tablets. With its superpowers, Edge Sensei can adjust your photo's brightness, contrast, sharpen, noise removal, color balance, and more. Edge

Sensei is available as a Free or subscription-based option, both of which are fully compatible. Photoshop and Photoshop Elements continue to receive regular updates, too.

You can also add your own custom web-app extension profiles to Photoshop CS5, which allow you to expose services to developers outside of Photoshop as custom web-app extensions. The features allow Photoshop to expose services as assets to a web page, or a web page can serve as a canvas for working with Photoshop assets. You can also now use Photoshop as a device for deploying an Application Usage Statistics extension, and the Adobe Mobile Edge framework enables you to build, test, and deploy apps across Windows and mobile devices from within Photoshop. The Mac App Store version of Photoshop has been updated with a new feature that lets you import HTML5 standard and mobile news pages as assets for the web. In addition, the user interface has been updated and now includes new options for creating and saving browser-based solutions.

But much like the rest of the professional world, the end of time is coming as the software giant ramps up its subscription services. Platforms like Creative Cloud give way to monthly or even yearly subscriptions that give access to all the latest upgrades for the entire product. All the older versions will be retired – PhotoShop Elements, PhotoShop Art, PhotoShop Print Shop and PhotoShop Lightroom will be retired after March 1. Pro and Creative Cloud users can look forward to even more unparalleled range and power in Adobe CC, but they will have to pay a subscription to get these features. There is one other Photoshop feature which you should actually find useful in the Elements version: The Layer Method. Instead of having to select an entire object, you can use Layer Method to select smaller parts of an object. You can use this to check out specific sections of an object without having to click all over the screen.